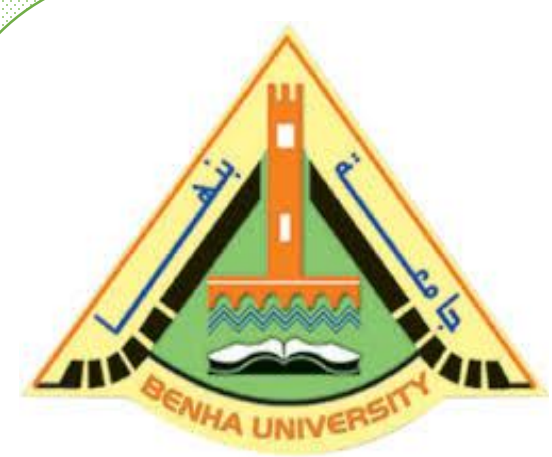

**Computer Programming (a) - E1123**

**(Fall 2021-2022)**

**Lecture 6**

**Functions**

# Instructor

DR / AYMAN SOLIMAN

#### ➢ **Contents**

- 1) Examples
- 2) Introduction
- 3) Predefined Functions
- 4) user-defined Functions
- 5) Function Call

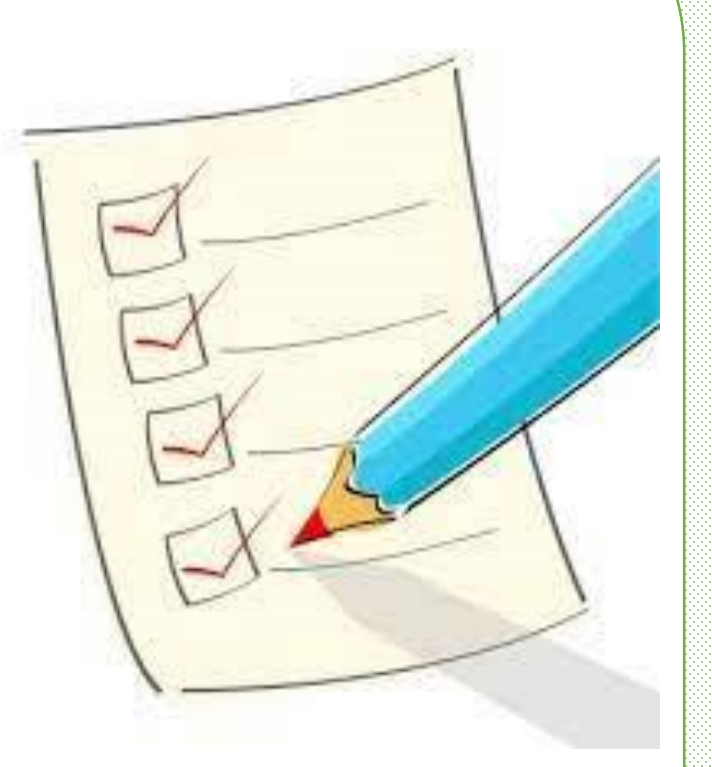

#### ➢ **Switch Case Example**

Write a C<sub>++</sub> program to enter the score degree in programming language, then the output will be as the following table:

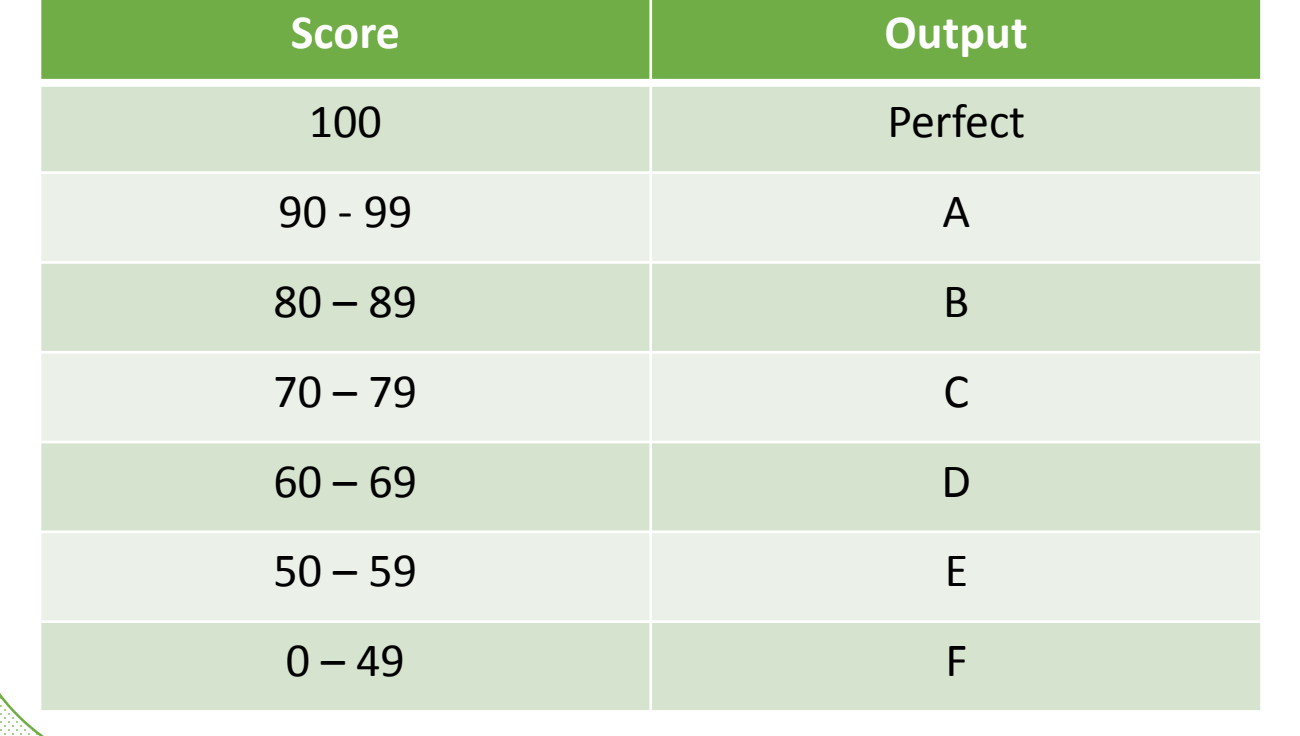

int score; cout<<"Enter score"<<endl; cin>>score; switch(score){ case 100: cout<<"Your score is Perfect"<<endl; break; case 90 ... 99: cout<<"You got A"<<endl; break; case 80 ... 89: cout<<"You got B"<<endl; break; case 70 ... 79: cout<<"You got C"<<endl; break; case 60 ... 69: cout<<"You got D"<<endl; break; case 50 ... 59: cout<<"You got E"<<endl; The "C:\Users\Dr. Ayman Soliman\Document break; Enter score case 0 ... 49: 75 You got C<br>Press any key to continue. cout<<"You got F"<<endl;}

#### ➢ **Example 2**

Write  $a C + f$  program to enter a three numbers and print each number individually and in words using switch case method.

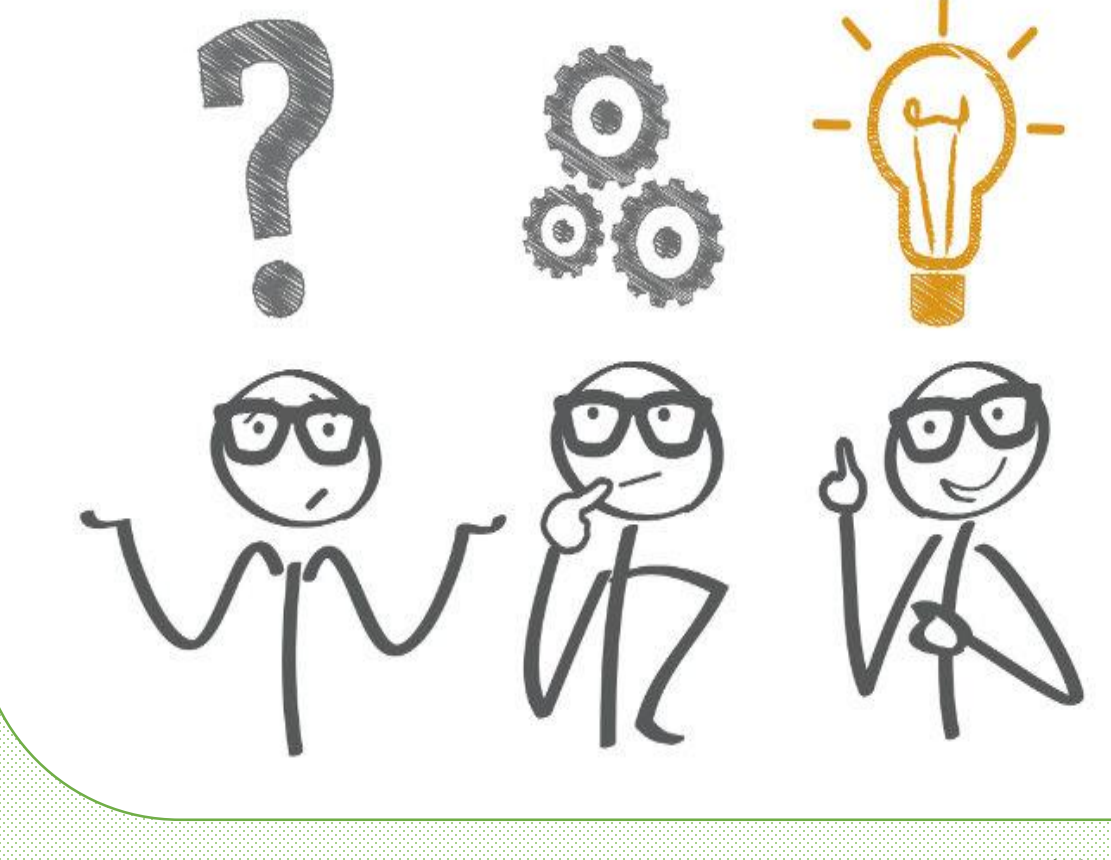

nter the number : 537 ive three seven Press any key to continue . . .

16/11/2021 Dr/ Ayman Soliman <sup>4</sup>

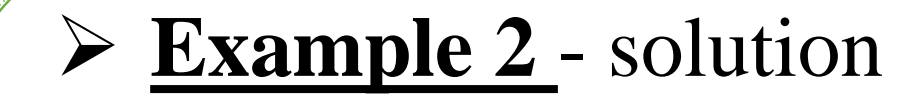

#include <iostream> #include <string> using namespace std; int main()

{

int x,a1,a2,b1,c1; string a11,b11,c11; cout<<"enter the number : "; cin>>x; a1=x/100; a2=x%100; b1=a2/10; c1=a2%10; cout<<a1<<" "<<br/>sb1<<" "<<c1<<endl; "C:\Users\Dr. Ayman Soliman\Documents\ enter the number :  $243$ 

three

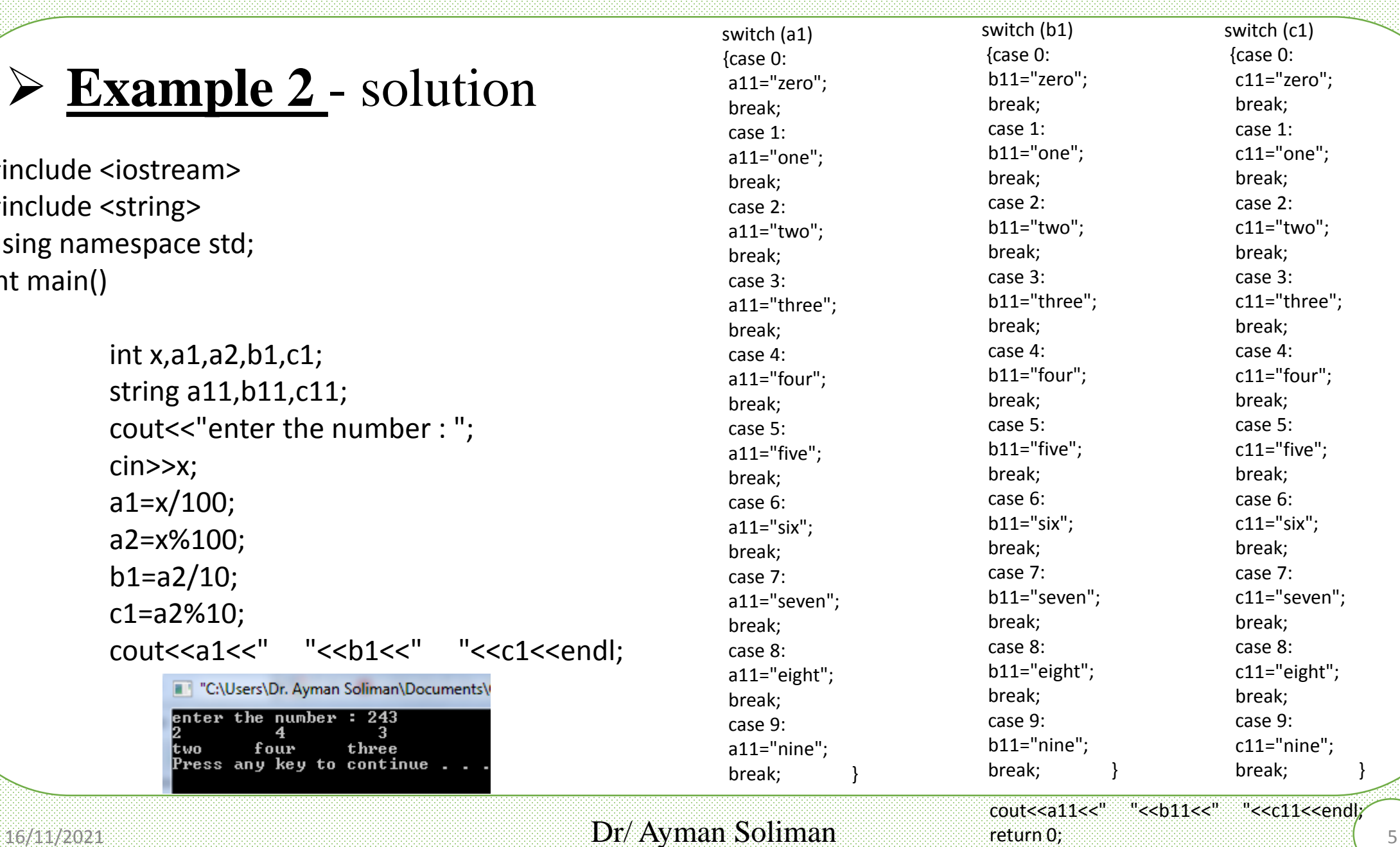

}

|two

four

Press any key to continue . .

### ➢Introduction

#### **In this Lecture, you will:**

- ➢ Learn about standard (predefined) functions and discover how to use them in a program
- $\triangleright$  Learn about user-defined functions
- ➢ Examine value-returning functions, including actual and formal parameters
- ➢ Explore how to construct and use a value-returning, user-defined function in a program

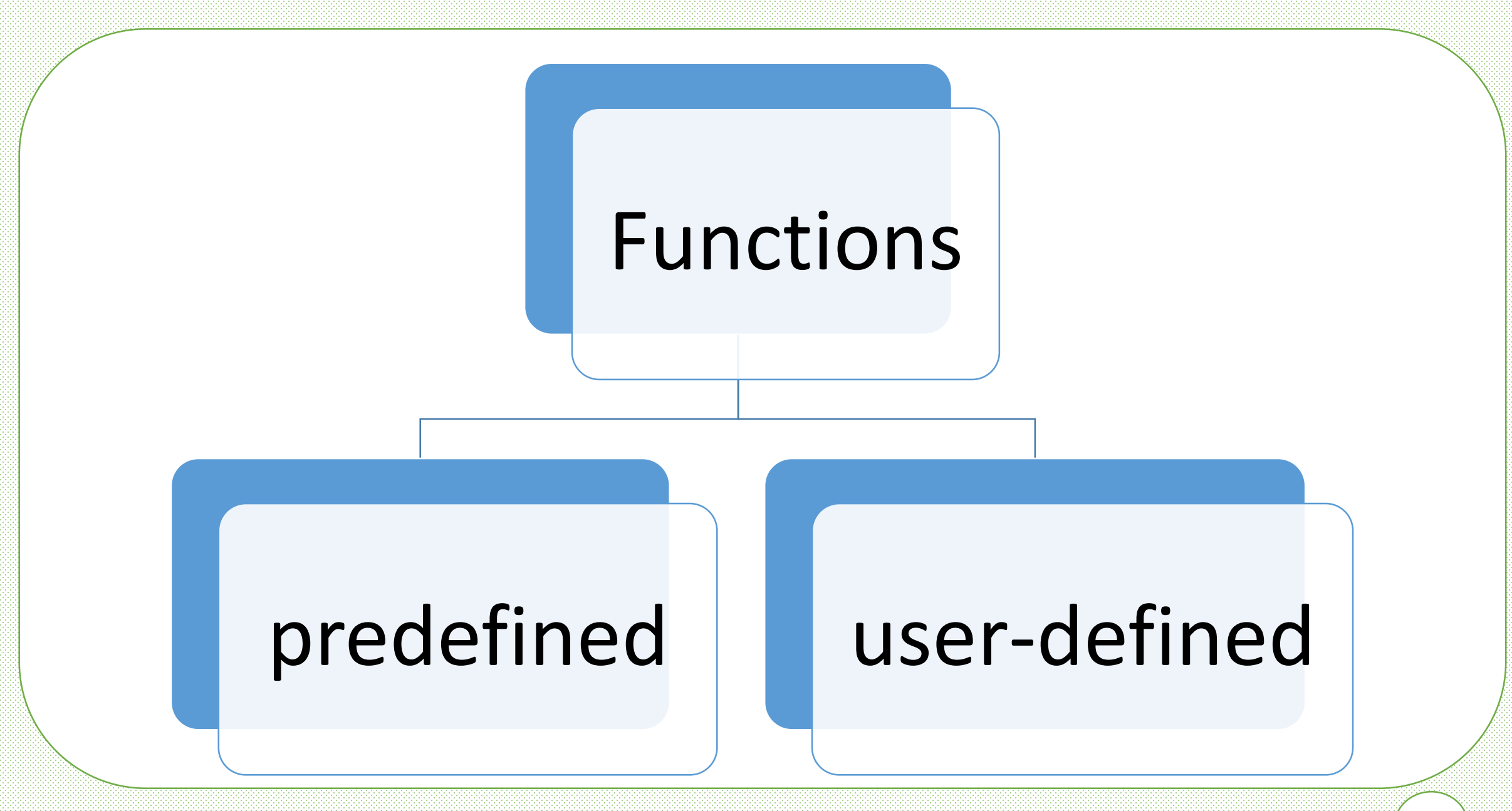

### ➢Introduction

➢ In algebra, a function is defined as a rule or correspondence between values, called the function's arguments, and the unique value of the function associated with the arguments

$$
\triangleright
$$
 If f(x) = 2x + 5, then f(1) = 7, f(2) = 9, and f(3) = 11

 $\geq 1, 2,$  and 3 are arguments

 $\triangleright$  7, 9, and 11 are the corresponding values

### ➢Predefined Functions

Some of the predefined mathematical functions are:

 $pow(x, y)$  calculates  $x^y$ 

 $pow(2,3) = 8.0$ 

Returns a value of type double

 $x$  and  $y$  are the parameters (or arguments)

The function has two parameters

sqrt(x) calculates the nonnegative square root of x, for  $x \ge 0.0$ sqrt(2.25) is 1.5 Type double

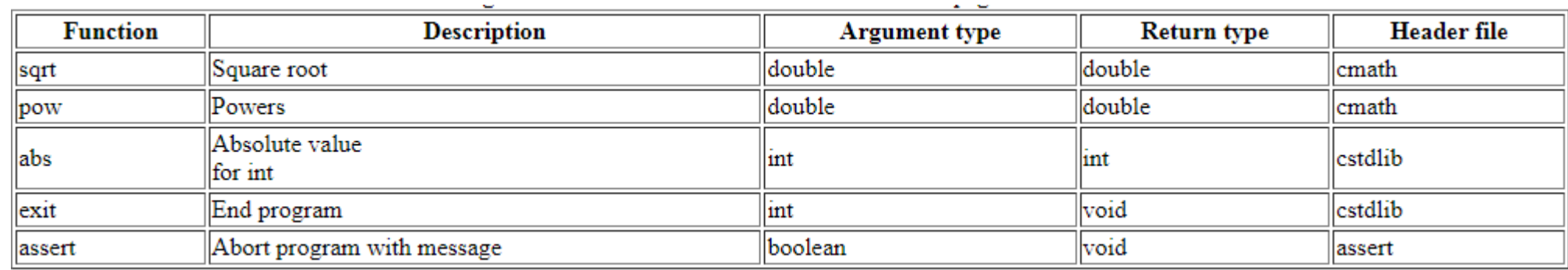

## ➢Predefined Functions

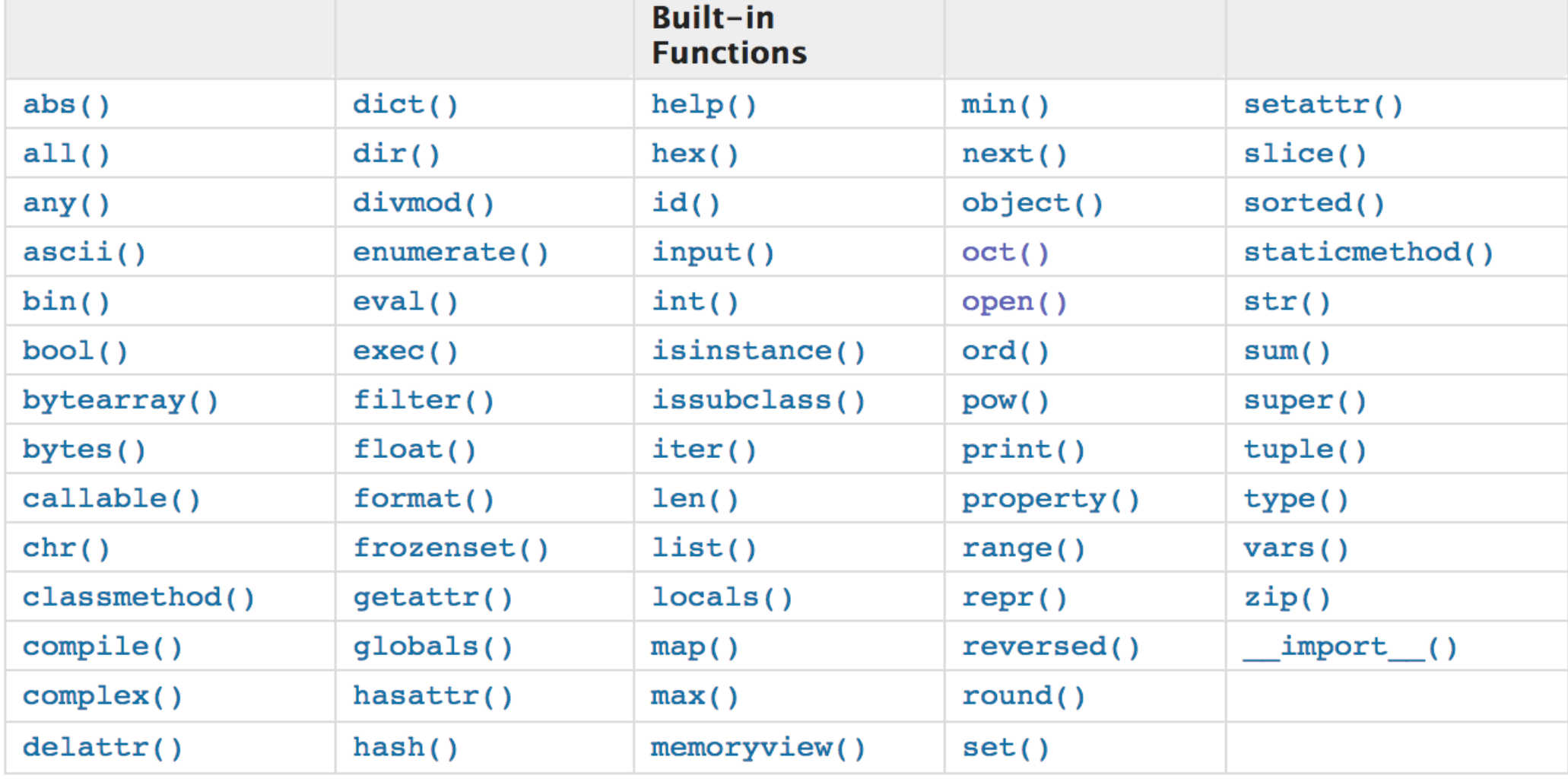

```
➢Predefined Functions#include <iostream>
 #include <cmath> // for sqrt and pow
 using namespace std;
 int main()double number, squareRoot;
     cout << "Enter a number: ";
     cin \gg number;// sqrt() is a Library function to calculate square root
     squareRoot = sqrt(number);double power=pow(number, 3);
     cout \lt "Square root of " \lt number \lt " = " \lt square Root;
     cout << endl;
                                                 Enter a number: 2.5
     cout << number << " \land 3 = " << power;
                                                 Square root of 2.5 = 1.58114return 0;2.5 \text{ } \text{ }^{\circ} 3 = 15.625
```

```
#include <iostream>
                                          #include <cmath>
                                          #include <cctype>
  >Predefined Functions using namespace std;
                                          int \text{main}()int x;
                                             double u, v;
                                                    cout << "Line 1: Uppercase a is "
                                                        << static cast<char>(toupper('a'))
                                                        << end1:
                                                                                                 //Line 1//Line 2u = 4.2v = 3.0://Line 3cout << "Line 4: " << u << " to the power of "
                                                        << v << " = " << pow(u, v) << end://Line 4cout << "Line 5: 5.0 to the power of 4 = "
                                                                                                 //Line 5<< pow(5.0, 4) << endl;
Line 1: Uppercase a is A
                                                    u = u + pow(3.0, 3);//Line 6cout << "Line 7: u = " << u << endl;
                                                                                                 //Line 7Line 4: 4.2 to the power of 3 = 74.088Line 5: 5.0 to the power of 4 = 625//Line 8x = -15;
Line 7: u = 31.2cout << "Line 9: Absolute value of " << x
Line 9: Absolute value of -15 = 15<< " = " << abs(x) << endl;
                                                                                                 //Line 9return 0;
```
 $Dr/Ayman$  Soliman  $16/11/2021$   $12$ 

Syntax:

functionType functionName(formal parameter list)

statements

Function type is also called the data type or return type

#### ➢Function Call

#### functionName (actual parameter list)

#### ➢Return Statement

Once a value-returning function computes the value, the function returns this value via the return statement

- It passes this value outside the function via the return statement
- The return statement has the following syntax:
	- $\triangleright$  In C++, return is a reserved word
	- $\triangleright$  When a return statement executes, function immediately terminates
	- $\triangleright$  Control goes back to the caller
	- $\triangleright$  When a return statement executes in the function main, the program terminates

double larger ( double x, double y)

double max;

if ( $x \ge y$ )  $max = x$ ; else  $max = y$ ;

return max;

You can also write this function as follows: double larger ( double x, double y)

> if ( $x \ge y$ ) return x; else return y;

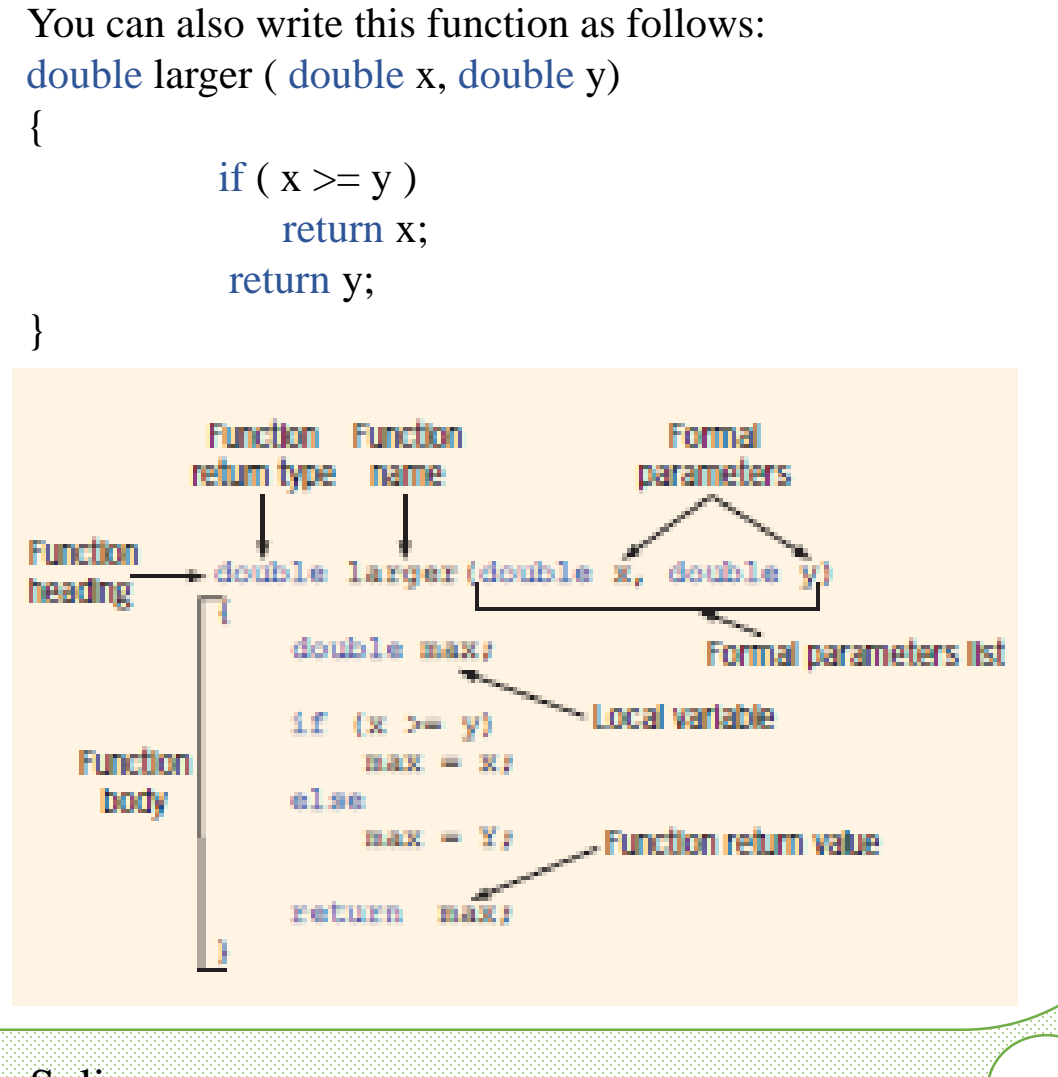

}

{

}

{

// program: find largest of two or three numbers

```
\# include \lt iostream h>double larger ( double x, double y);
double comparethree ( double x, double y, double z); 
int x,y,z;
int main()
```

```
cout<<" the larger of 5 and 10 is "<< larger (5,10) << endl;
```

```
cout<<" enter three numbers to find the largest one\vert n \vert;
\text{cin}>> \text{x}>> \text{y}>> \text{z};
```

```
cout << " the larger of " << x << x" and " << x and " << x << x" is "
    << comparethree(x,y,z) << endl;
     return 0;
```

```
double larger ( double x, double y)
{
            if (x \ge y)
                return x;
            else
                return y;
}
double comparethree ( double x, double y, double z)
{
            return larger (x, \text{larger}(y, z));
}"C:\Users\Dr. Ayman Soliman\Documents\C-Free\Temp\Untitled
  the larger of 5 and 10 is 10<br>enter three numbers to find the largest one
  the larger of 5 and 8 and 7 is 8
 Press any key to continue.
```
{

}

# include  $\langle$ iostream.h $>$ // function definition Void welcome()

```
string name;
cout <<" enter your first name: ";
\sin \gg name;
cout << "Hey " << name << "! ";
```
int main()

{

}

{

}

```
welcome();
return 0;
```
enter your first name: Ayman

Hey Ayman!

The **return type** is the type declared before the function name. Note that the return type does not indicate what specific value will be returned. It only indicates what type of value will be returned.

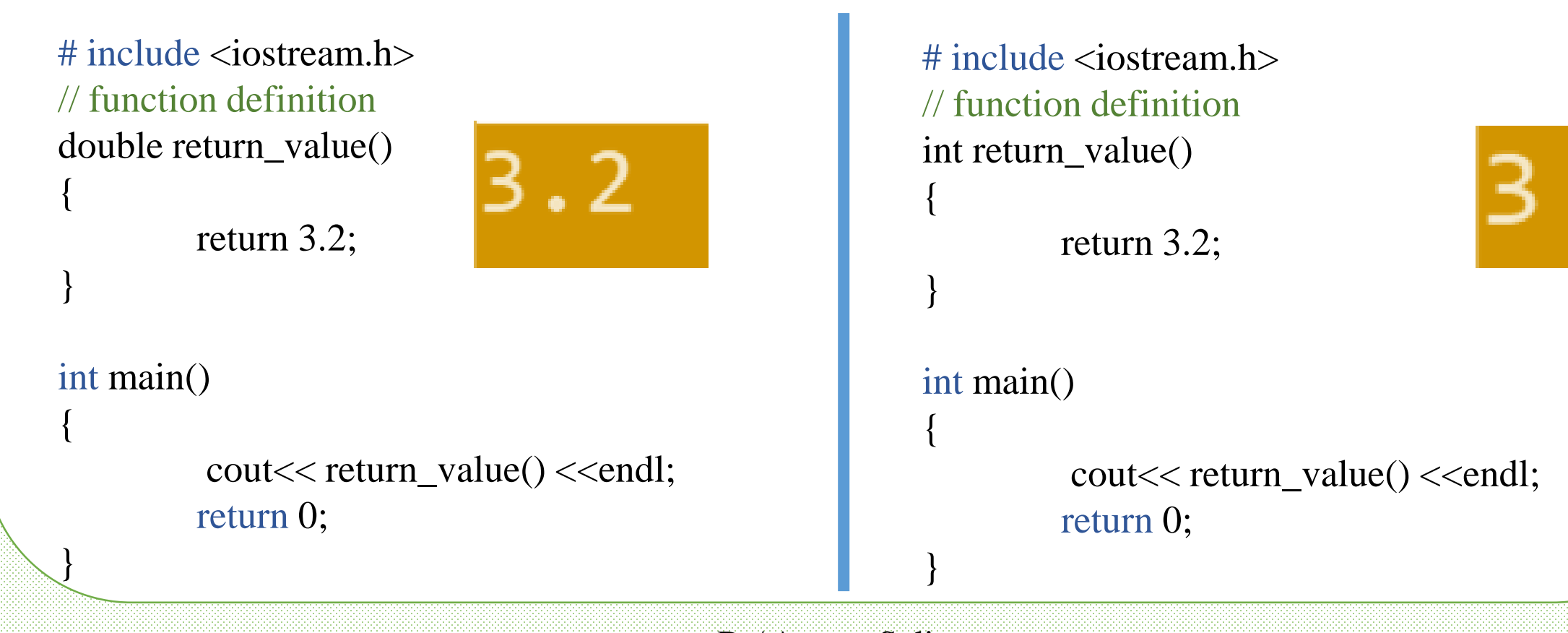

#### $Dr/Ayman$  Soliman  $16/11/2021$  (18)

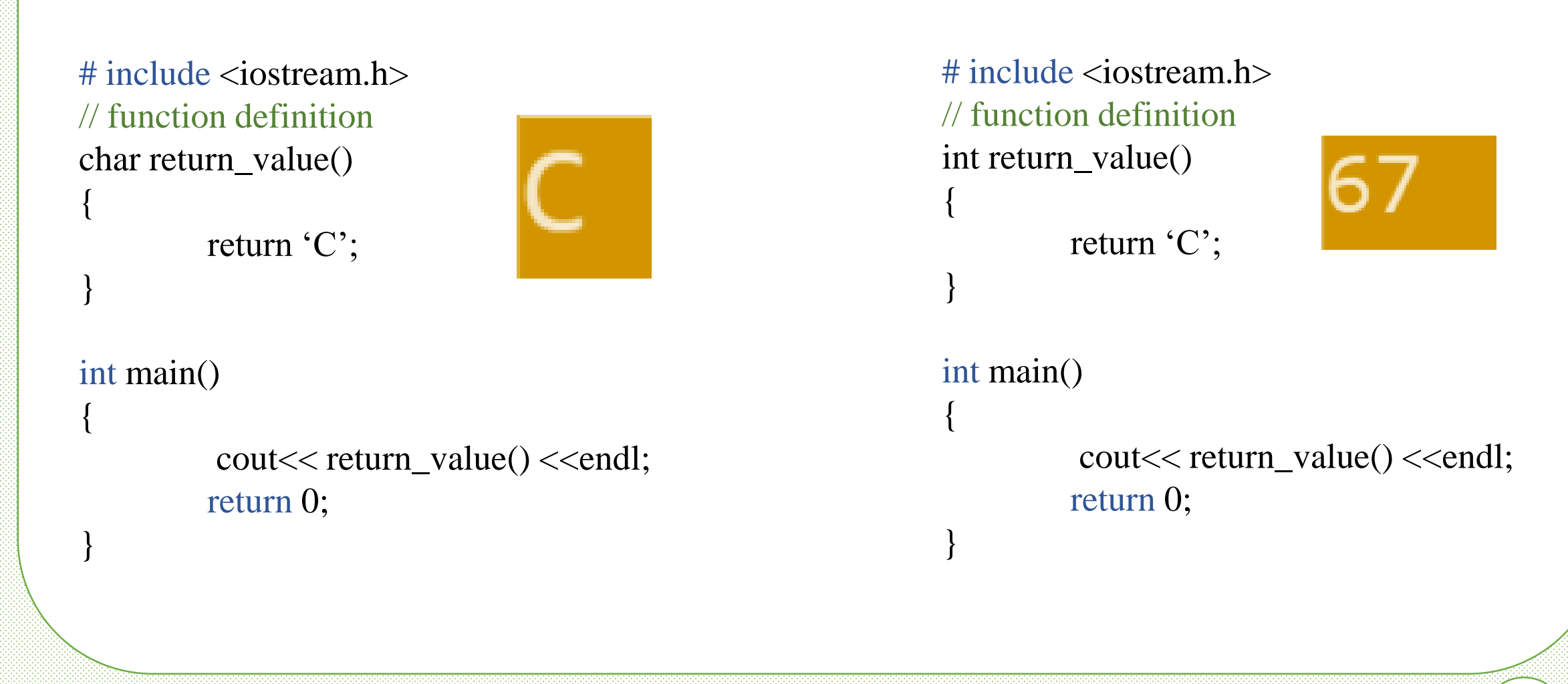

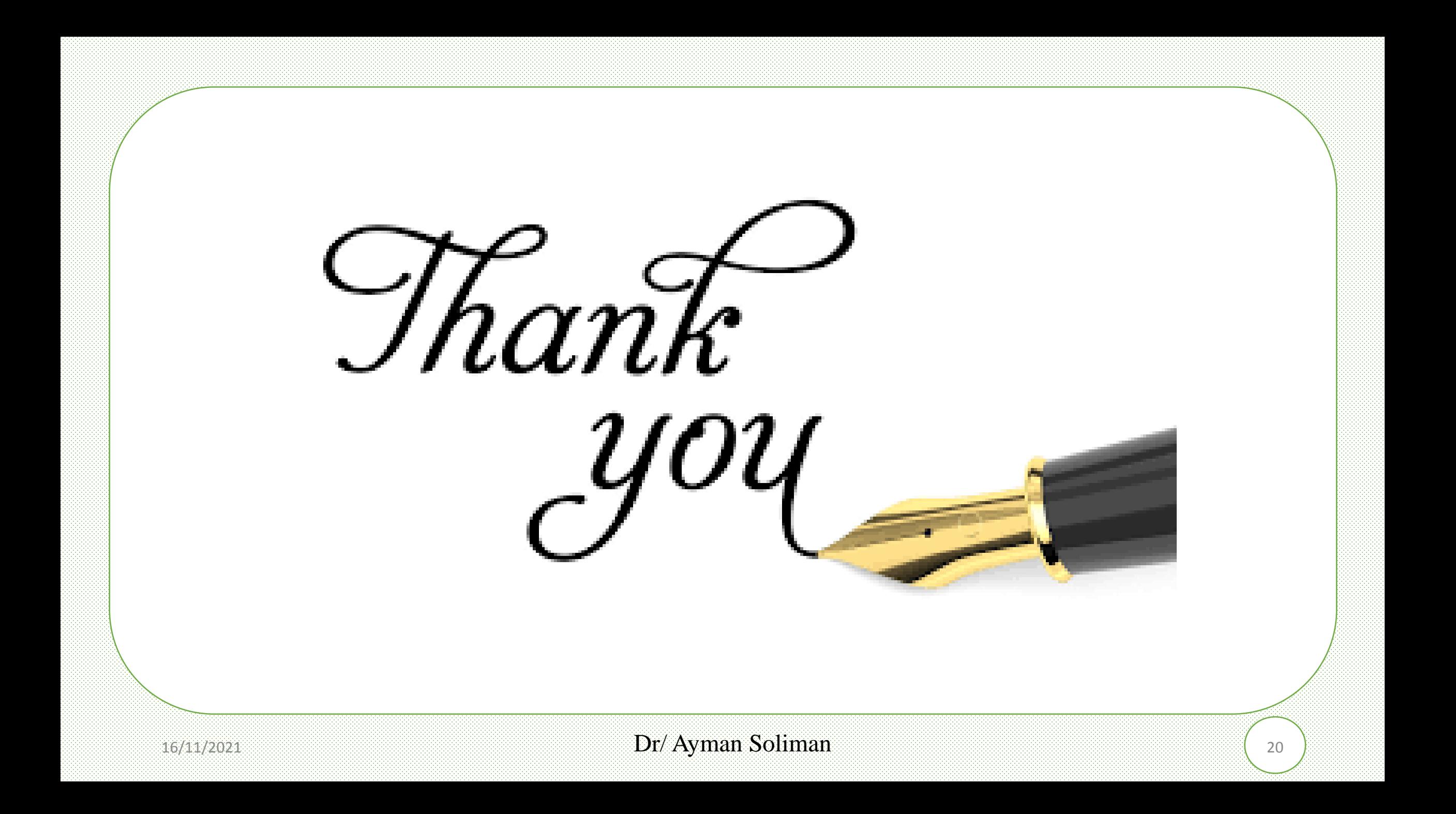